## ФЕДЕРАЛЬНОЕ АГЕНТСТВО ПО ТЕХНИЧЕСКОМУ РЕГУЛИРОВАНИЮ И МЕТРОЛОГИИ

Федеральное государственное унитарное предприятие «Всероссийский научно - исследовательский институт расходометрии»

Государственный научный метрологический центр

ФГУП «ВНИИР»

УТВЕРЖДАЮ

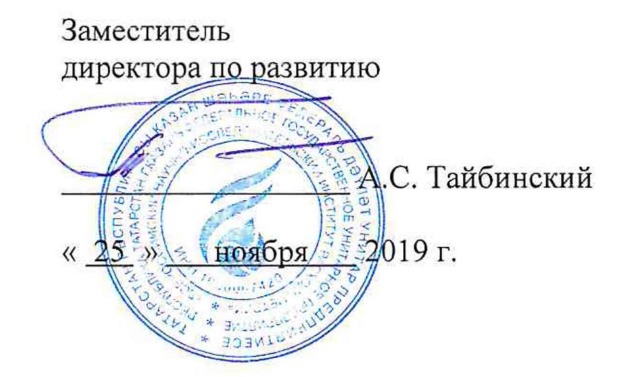

# ИНСТРУКЦИЯ

Государственная система обеспечения единства измерений

Система измерений количества и показателей качества нефти № 823 ПСП «Северокамск»

Методика поверки

МП 0933-14-2019

Начальник НИО-14 \_\_\_\_\_ Р.Н. Груздев Тел.: (843) 299-72-00

г. Казань 2019

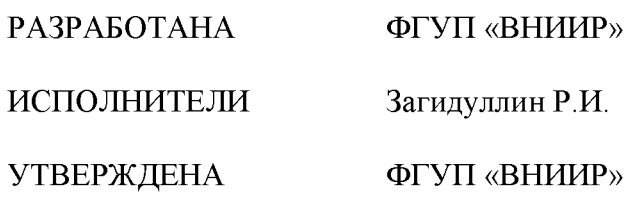

Настоящая методика поверки распространяется на систему измерений количества и показателей качества нефти № 823 ПСП «Северокамск» (далее - СИКН) и устанавливает объём, порядок и методику проведения первичной и периодической поверок СИКН на месте ее эксплуатации.

Интервал между поверками  $-12$  месяцев.

Методика поверки разработана в соответствии с требованиями РМГ 51-2002 «ГСИ. Документы на методики поверки средств измерений. Основные положения».

# 1 Операции поверки

1.1 При проведении поверки выполняют операции, приведенные в таблице 1.

Таблица 1 – Операции поверки

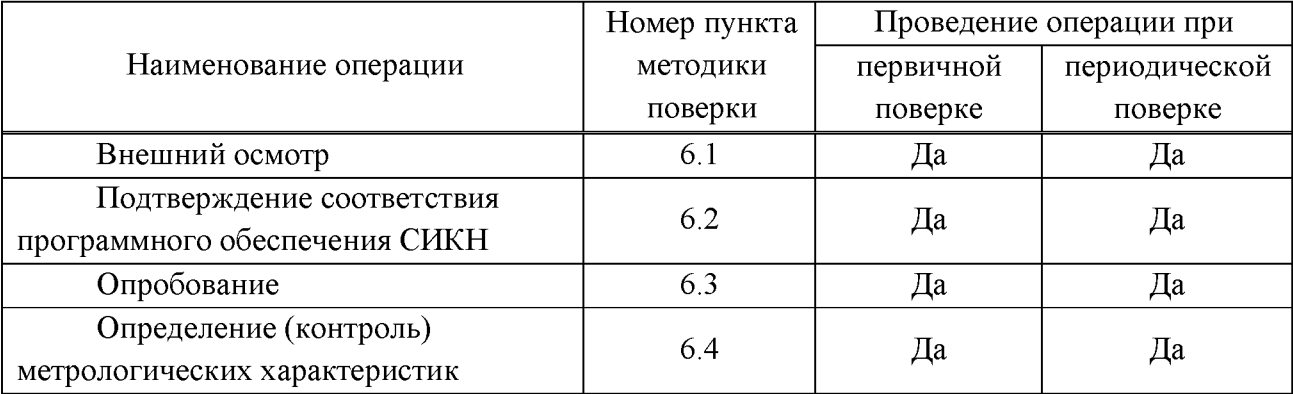

1.2 Если при проведении какой-либо операции поверки получен отрицательный результат, дальнейшую поверку не проводят.

# 2 Средства поверки

2.1 Рабочий эталон 2 разряда в соответствии с Государственной поверочной схемой для средств измерений массы и объема жидкости в потоке, объема жидкости и вместимости при статических измерениях, массового и объемного расходов жидкости, утвержденной Приказом Федерального агентства по техническому регулированию и метрологии от 07 февраля 2018 г. № 256.

2.2 Допускается применение аналогичных средств поверки, обеспечивающих определение метрологических характеристик поверяемых СИ с требуемой точностью.

# 3 Требования безопасности

При проведении поверки соблюдают требования, определяемые:

- в области охраны труда - Трудовой кодекс Российской Федерации;

- в области промышленной безопасности - Федеральные нормы и правила в области промышленной безопасности «Правила безопасности в нефтяной и газовой промышленности» (приказ Ростехнадзора № 101 от 12 марта 2013 г. «Об утверждении Федеральных норм и правил в области промышленной безопасности «Правила безопасности в нефтяной и газовой промышленности»), Руководство по безопасности «Рекомендации по устройству и безопасной эксплуатации технологических трубопроводов» (приказ № 784 от 27 декабря 2012 г. «Об утверждении Руководства по безопасности «Рекомендации по устройству и безопасной эксплуатации технологических трубопроводов»), а также другими действующими отраслевыми нормативными документами;

- в области пожарной безопасности - Федеральный закон Российской Федерации от 22 июля 2008 г. № 123-Ф3 «Технический регламент о требованиях пожарной безопасности», Постановление Правительства Российской Федерации от 25 апреля 2012 г. № 390 «О противопожарном режиме» (вместе с «Правилами противопожарного режима в Российской Федерации»), СНиП 21.01-97 (с изм. № 1,2) «Пожарная безопасность зданий и сооружений»;

- в области соблюдения правильной и безопасной эксплуатации электроустановок -Правила технической эксплуатации электроустановок потребителей;

- в области охраны окружающей среды - Федеральный закон Российской Федерации от 10 января 2002 г. № 7-ФЗ «Об охране окружающей среды» и другими действующими законодательными актами на территории РФ.

# 4 Условия поверки

4.1 Поверку СИКН проводят на месте эксплуатации.

4.2 Характеристики СИКН и параметры измеряемой среды при проведении поверки должны соответствовать требованиям, приведенным в таблице 2.

4.3 Соответствие параметров измеряемой среды, указанных в таблице 2, проверяют по данным паспортов качества нефти.

Таблица 2 – Характеристики СИКН и параметры измеряемой среды

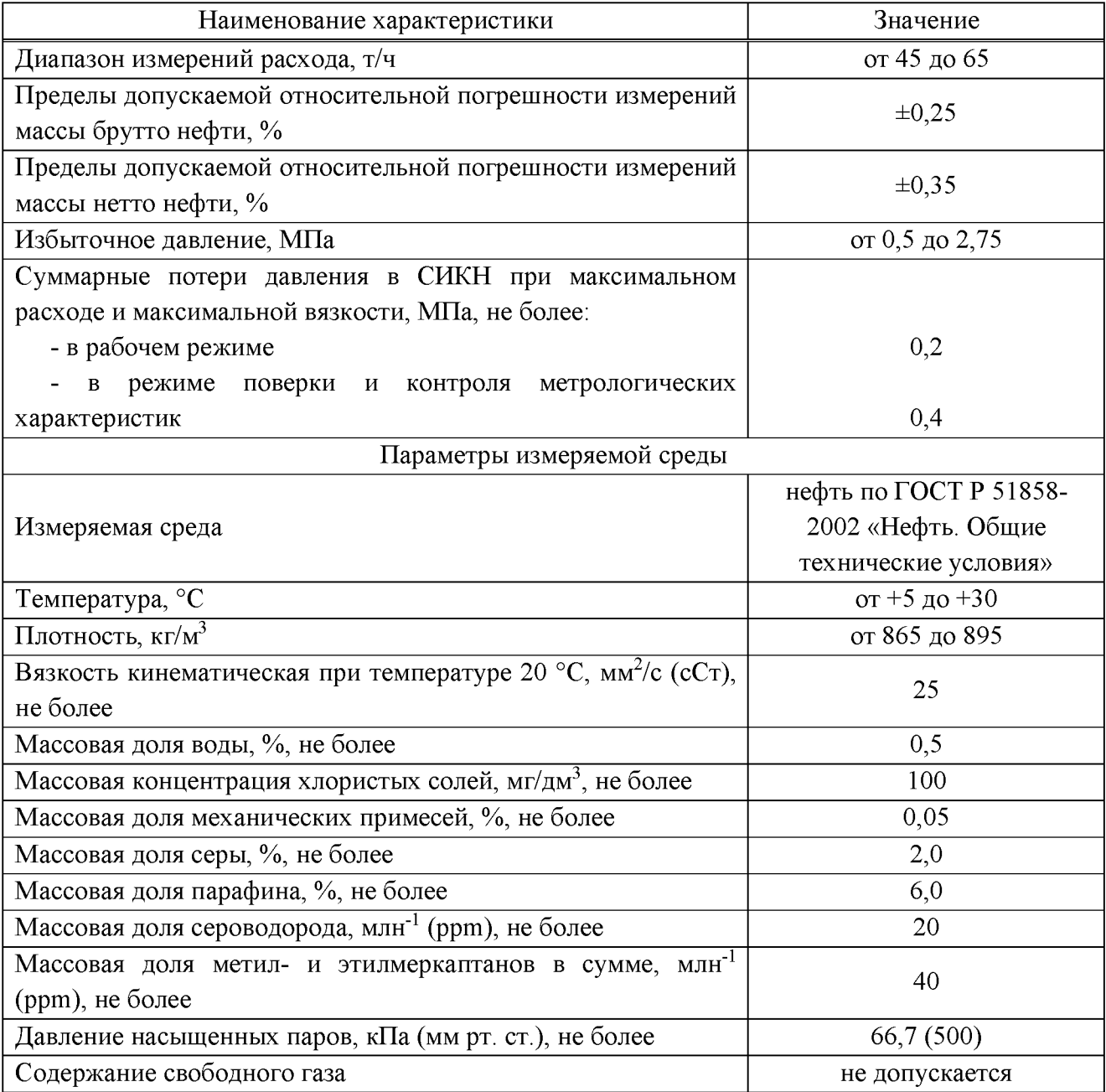

4.4 Определение относительной погрешности измерительного канала (ИК) массового расхода измеряемой среды при комплектной поверке проводят при следующих условиях:

4.4.1 Определение относительной погрешности ИК массового расхода проводят в рабочем диапазоне расхода счетчика-расходомера массового Micro Motion модели CMF

(далее - СРМ), входящего в состав ИК массового расхода. Рабочий диапазон СРМ определяет владелец СИКН и оформляет в виде справки произвольной формы, при этом рабочий диапазон не должен превышать диапазон измерений расхода СИКН. Справку, согласованную принимающей (сдающей) стороной, владелец представляет представителю сервисной организации и поверителю.

4.4.2 Изменение температуры измеряемой среды за время одного измерения не должно превышать 0,2 °С.

4.4.3 Изменение расхода измеряемой среды от установленного значения (в точке расхода) не должно превышать 2,5 %.

4.4.4 Избыточное давление измеряемой среды в конце технологической схемы рекомендуется устанавливать не менее 0,3 МПа.

#### Подготовка к поверке  $5<sup>5</sup>$

5.1 При подготовке к поверке проводят работы в соответствии с инструкцией по эксплуатации СИКН.

5.2 Проверяют наличие действующих знаков поверки, нанесенных на СИ и (или) свидетельства о поверке и (или) паспорта (формуляры) на средства поверки.

5.3 Подготовка к определению относительной погрешности ИК массового расхода измеряемой среды при комплектной поверке

5.3.1 Последовательно к СРМ подключают эталон (соответствующий требованиям п. 2.1 настоящей инструкции) и подготавливают технологическую схему к гидравлическим испытаниям и проверке на герметичность в соответствии с инструкцией по эксплуатации СИКН.

Примечание - В качестве эталона применяют установку стационарную трубопоршневую поверочную Прувер С-100-0.05 (далее - ТПУ), входящую в состав СИКН.

5.3.2 Проверяют закрытое положение (при необходимости закрывают) дренажных и воздушных вентилей (кранов), установленных на технологических трубопроводах СИКН и TITY.

5.3.3 Устанавливают любое значение расхода в пределах рабочего диапазона, в технологической схеме создают максимальное рабочее давление, которое может быть при определении МХ. Систему считают герметичной, если в течение 10 минут после создания давления не наблюдается течи измеряемой среды через фланцевые соединения, через сальники технологических задвижек (шаровых кранов), дренажных и воздушных вентилей (кранов).

5.3.4 Проверяют отсутствие протечек измеряемой среды через задвижки (шаровые краны), дренажных и воздушных вентилей (кранов) при их закрытом положении, негерметичность которых может повлиять на результаты определения МХ СРМ. В случае отсутствия возможности проверки герметичности задвижек, вентилей (кранов) или при установлении наличия протечек, во фланцевые соединения устанавливают заглушки.

5.3.5 Проверяют отсутствие газа в технологической схеме. При любом значении расхода (в рабочем диапазоне) проводят несколько пусков шарового поршня ТПУ. Открывая воздушные вентили, установленные на ТПУ, на верхних точках технологической схемы, в БИК, проверяют наличие газа, при необходимости газ выпускают. Считают, что газ в технологической схеме отсутствует, если из вентилей вытекает струя измеряемой среды без пузырьков газа.

5.3.6 Контролируют стабилизацию температуры измеряемой среды в технологической схеме, для чего при любом расходе проводят несколько последовательных пусков шарового поршня ТПУ. Температуру считают стабильной, если за один проход поршня изменение температуры не превышает 0.2 °С.

5.3.7 Подготавливают эталон и средства измерений, применяемые при определении относительной погрешности ИК массового расхода, к ведению работ согласно инструкциям по их эксплуатации.

5.3.8 При вводе СРМ в эксплуатацию после ремонта или при использовании отдельного контроллера-вычислителя в качестве средства измерений, применяемого при определении относительной погрешности ИК массового расхода, (дополнительно к системе обработки информации (СОИ)) проводят следующие операции:

- выполняют конфигурирование импульсного выхода электронного преобразователя (далее – ПЭП) СРМ: используя коммуникатор или соответствующее программное обеспечение в память ПЭП вводят максимальное значение диапазона расхода, установленного заводом-изготовителем для СРМ  $Q_{\text{max}}^{3a6}$ , т/ч, и значение частоты  $f$ , Гц, условно соответствующее  $Q_{\text{max}}^{^{\text{308}}}$ . Принимают:

$$
f \le f_{\text{av max}} \le f_{\text{max}}^{\text{mac}}, \tag{1}
$$

где  $f_{\text{avmax}}$  – максимальная входная частота устройства обработки информации (УОИ) (СОИ или контроллера-вычислителя, применяемого при определении МХ СРМ) - из технического описания:

 $f_{\textit{flat}}^{\textit{mac}}$  – максимальная выходная частота СРМ.

Примечания:

1. При конфигурировании вместо  $Q_{\text{max}}^{374}$ , т/ч, допускается применять верхний предел рабочего диапазона расхода СРМ, установленного в соответствии с требованиями п. 4.4.1.

2. Если в качестве УОИ используют отдельный контроллер-вычислитель, то в выражении (1) используют минимальное из двух значений  $f_{\text{avmax}}$ , указанных для СОИ и контроллера-вычислителя.

- в память УОИ вводят значение коэффициента преобразования СРМ по импульсному выходу  $\overline{KF}_{\text{XOMD}}$ , имп/т, вычисляемого по формуле

$$
KF_{\text{XOH}\phi} = \frac{f \cdot 3600}{Q_{\text{max}}^{306}},\tag{2}
$$

- выполняют конфигурирование каналов измерений температуры, давления, плотности УОИ.

5.3.9 Проводят установку нуля СРМ согласно заводской (фирменной) инструкции по эксплуатации данной модели СРМ.

5.3.10 При использовании автоматизированного рабочего места (АРМ) оператора, имеющего аттестованные алгоритмы для автоматической обработки результатов измерений при определении относительной погрешности ИК массового расхода, в АРМ оператора вводят исходные данные или проверяют достоверность и правильность ранее введенных исходных данных.

5.3.11 Представители сдающей и принимающей сторон определяют способ (в ПЭП или в СОИ) и вид реализации градуировочной характеристики (ГХ) СРМ.

#### Проведение поверки 6

6.1 Внешний осмотр

6.1.1 Внешний осмотр СИКН

При внешнем осмотре проверяют комплектность и внешний вид.

6.1.1.1 Комплектность СИКН должна соответствовать ее описанию типа и эксплуатационной документации.

6.1.1.2 При проверке внешнего вида должно быть установлено соответствие СИКН следующим требованиям:

- на компонентах СИКН не должно быть механических повреждений и дефектов покрытия, ухудшающих внешний вид и препятствующих их применению;

- надписи и обозначения на компонентах СИКН должны быть четкими и соответствовать технической документации.

6.1.1.3 СИКН не прошедшая внешний осмотр, к дальнейшей поверке не допускается.

6.1.2 Внешний осмотр СРМ, входящего в ИК массового расхода

При внешнем осмотре СРМ устанавливают:

- соответствие комплектности перечню, указанному в заводской (фирменной) эксплуатационной документации (формуляре, паспорте);

- отсутствие механических повреждений, препятствующих его применению, дефектов внешних покрытий, ухудшающих его внешний вид;

- четкость, целостность надписей и обозначений, нанесенных на корпусе (шильдике), их соответствие требованиям эксплуатационной документации;

- отсутствие нарушений герметичности кабельных вводов в ПЭП, отсутствие видимых повреждений кабелей;

- соответствие заземлений сенсора и ПЭП требованиям заводской (фирменной) инструкции по эксплуатации СРМ, целостность заземляющих проводов.

6.2 Подтверждение соответствия программного обеспечения (ПО) СИКН.

6.2.1 Проверяют соответствие идентификационных данных ПО СИКН сведениям, приведенным в описании типа на СИКН.

6.2.2 Определение идентификационных данных ПО контроллеров измерительных FloBoss S600 (далее - ИВК) проводят в следующей последовательности:

- в главном меню нажатием клавиши «5» выбрать пункт меню 5 «SYSTEM SETTINGS»;

- нажатием клавиши «7» выбрать пункт меню 7 «SOFTWARE VERSION»;

- нажатием клавиши «Стрелка вправо» и «Стрелка влево» получить идентификационные данные с дисплея:

VERSION CONTROL FILE CSUM - цифровой идентификатор ПО;

VERSION CONTROL APPLICATION SW - номер версии (идентификационный номер ПО).

6.2.3 Определение идентификационных данных ПО автоматизированного рабочего места (АРМ) оператора СИКН проводят в следующей последовательности:

- на мониторе компьютера АРМ оператора в главном окне с мнемосхемой СИКН в правом нижнем углу нажать на вкладку «Версия ПО»;

- в открывшемся окне отобразятся идентификационные данные ПО.

6.3 Опробование

6.3.1 Проверяют действие и взаимодействие компонентов СИКН в соответствии с инструкцией по эксплуатации СИКН, возможность получения отчетов следующим образом:

- проверяется наличие электропитания элементов СИКН и средств поверки;

- проверяется наличие связи между первичными преобразователями, вторичной аппаратурой и ИВК, ИВК и АРМ оператора СИКН путем визуального контроля меняющихся значений измеряемых величин на дисплее компьютера АРМ оператора;

- проверяется работоспособность запорно-регулирующей арматуры путем ее открытия и закрытия;

- используя печатающее устройство с компьютера АРМ оператора СИКН, распечатываются пробные отчеты (протоколы поверки и др. отчеты).

6.3.2 Проверяют герметичность СИКН.

На элементах и компонентах СИКН не должно быть следов протечек нефти.

6.3.3 Опробование СРМ, входящего в состав ИК массового расхода

6.3.3.1 Проверяют индикацию на дисплее УОИ или на мониторе АРМ оператора текущих значений:

- плотности измеряемой среды, измеренной преобразователем плотности жидкости измерительным модели 7835 (далее –  $\Pi$ II), кг/м<sup>3</sup>;

- температуры, °С, и давления, МПа, измеряемой среды в ТПУ и ПП, измеряемых соответствующими средствами измерений температуры и давления.

6.3.3.2 Устанавливают любое значение расхода в пределах рабочего диапазона, запускают поршень ТПУ и проводят пробное(ые) измерение(я).

При прохождении шаровым поршнем детектора «старт» в УОИ начинается отсчет нарастающих значений:

- количества импульсов, выдаваемых СРМ, имп.;

- времени прохождения поршнем калиброванного участка ТПУ, с.

При прохождении шаровым поршнем детектора «стоп» в УОИ отсчет нарастающих значений перечисленных параметров прекращается.

6.4 Определение (контроль) метрологических характеристик

6.4.1 Определение относительной погрешности ИК массового расхода при комплектной поверке.

6.4.1.1 Относительную погрешность ИК массового расхода определяют при крайних значениях расхода рабочего диапазона СРМ, входящего в состав ИК, и значениях, установленных с интервалом 25-30 % от максимального расхода рабочего диапазона.

Допускается определение относительной погрешности проводить в трех точках рабочего диапазона СРМ: при минимальном  $Q_{\min}$ , т/ч, среднем  $\left[0.5 \times (Q_{\min} + Q_{\max})\right]$ , т/ч, и максимальном  $Q_{\text{max}}$ , т/ч, значениях расхода. Требуемые значения расхода, начиная от  $Q_{\text{min}}$ , т/ч, в сторону увеличения или от  $Q_{\text{\tiny max}}$ , т/ч, в сторону уменьшения.

Примечание - Значение расхода  $Q_{min}$ , т/ч, не должно быть менее расхода, при котором проведена проверка на отсутствие протечек ТПУ (из действующего протокола поверки ТПУ).

6.4.1.2 Устанавливают требуемый расход *Qj*, т/ч, значение которого контролируют по ТПУ.

6.4.1.2.1 После установления расхода запускают поршень, измеряют время прохождения поршня по калиброванному участку ТПУ и вычисляют значение расхода в j -ой точке расхода  $Q_{\text{TTN}i}$ , т/ч, по формуле

$$
Q_{\text{TTN}j} = \frac{V_0^{\text{TTIV}} \cdot 3600}{T_i} \cdot \rho_j^{\text{TTI}} \cdot 10^{-3},\tag{3}
$$

где *У™* - вместимость калиброванного участка ТПУ согласно свидетельству о поверке  $T\Pi V$ , м<sup>3</sup>;

 $T_i$  - время прохождения поршнем калиброванного участка ТПУ в j-ой точке расхода, с;

 $\rho_i^{\text{III}}$  - плотность измеряемой среды, измеренная ПП при установлении расхода в j-ой точке,  $\kappa r/m^3$ .

Примечание - Если АРМ оператора (или УОИ) оснащено соответствующими алгоритмами по 5.2.10, то значение расхода  $Q_{\text{TTJ}ij}$ , т/ч, рекомендуется вычислять по формуле

$$
Q_{TIN\;ij} = \frac{V_{np\;ij}^{TIN} \cdot 3600}{T_{ij}} \cdot \rho_{np\;ij}^{IIII} \cdot 10^{-3},\tag{4}
$$

где  $V_{mii}^{TIIV}$  – вместимость калиброванного участка ТПУ при i-ом измерении в j-ой точке расхода, приведенная к рабочим условиям в ТПУ, м<sup>3</sup>;

 $T_{ij}$  – время прохождения поршнем калиброванного участка ТПУ при i-ом измерении в ј-ой точке расхода, с;

 $\rho_{m}^{\text{III}}$  – плотность измеряемой среды при i-ом измерении в j-ой точке расхода, измеренная ПП и приведенная к рабочим условиям в ТПУ,  $\kappa r/m^3$ .

Значения  $V_{npij}^{TTIV}$ , м<sup>3</sup>, и  $\rho_{npij}^{TTI}$ , кг/м<sup>3</sup>, определяют по формуле (8) и (9) соответственно.

6.4.1.2.2 Проверяют выполнение условия

$$
\left| \frac{Q_j - Q_{\text{TTN}j}}{Q_{\text{TTN}j}} \right| \cdot 100 \le 2,0\% \tag{5}
$$

6.4.1.2.3 В случае невыполнения условия (5) корректируют расход, контролируя его значение по 6.4.1.2.1 и 6.4.1.2.2.

6.4.1.3 После стабилизации расхода и температуры измеряемой среды в *j*-ой точке расхода проводят серию измерений, последовательно запуская поршень ТПУ.

Количество измерений в каждой ј-ой точке расхода  $n_i$ : не менее 5-ти.

6.4.1.4 Для каждого i-го измерения в каждой j-ой точке расхода регистрируют (отсчитывают) и записывают в протокол поверки СИКН, рекомендуемая форма которого приведена в Приложении А:

- время прохождения поршнем калиброванного участка ТПУ,  $T_{ii}$ , с;

- значение массового расхода  $Q_{ij}$ , т/ч;

Примечания:

1 Расход  $Q_{ii}$ , т/ч, вычисляют по формуле (3).

2 При реализации ГХ СРМ в СОИ в виде линейно-кусочной аппроксимации рекомендуется дополнительно регистрировать выходную частоту СРМ.

- количество импульсов, выдаваемое СРМ за время одного измерения,  $N_{ii}^{mac}$ , имп.;

- значения температуры,  $t_{ij}^{T\pi N}$ , °С, и давления  $\overline{P}_{ij}^{\pi\pi N}$ , МПа в ТПУ;

Примечание – Значения  $\overline{t}_{ij}^{TTIN}$ , °С, и  $\overline{P}_{ij}^{TTIN}$ , МПа, вычисляют по алгоритму

$$
\overline{a} = 0, 5 \cdot \left( a_{\text{av}} + a_{\text{max}} \right), \tag{6}
$$

где  $\overline{a}$  – среднее арифметическое значение параметра  $\overline{t}_{ij}^{T\pi N}$ , °С, и  $\overline{P}_{ij}^{T\pi N}$ , МПа);

параметров и давления), значения (температуры измеренные  $a_{ex}$ ,  $a_{e_{btx}}$ соответствующими СИ, установленными на входе и выходе ТПУ.

- значение плотности измеряемой среды, измеренное ПП  $\rho_{ij}^{I\!I\!I\!I}$ , кг/м<sup>3</sup>;

- значения температуры и давления измеряемой среды в ПП  $t_{ij}^{III}$ , °С и  $P_{ij}^{III}$ , МПа, соответственно.

6.4.1.5 Обработка результатов измерений

6.4.1.5.1 Определение параметров ГХ СРМ

6.4.1.5.1.1 При любом способе реализации ГХ (в ПЭП или СОИ) для каждого i-го измерения в *j*-ой точке расхода вычисляют значение массы измеряемой среды  $M_{ii}^{\nu}$ , т, используя результаты измерений ТПУ и ПП, по формуле

$$
M_{ij}^{p_3} = V_{npij}^{TIIV} \cdot \rho_{npij}^{IIII} \cdot 10^{-3},\qquad(7)
$$

где  $V_{mpi}^{TIIV}$  – вместимость калиброванного участка ТПУ при i-ом измерении в j-ой точке расхода, приведенная к рабочим условиям в ТПУ,  $M^3$ , вычисляют по формуле

$$
V_{npij}^{TTIV} = V_0^{TITV} \cdot \left[1 + 3\alpha_t \cdot \left(\overline{t}_{ij}^{TITV} - 20\right)\right] \cdot \left(1 + \frac{0.95 \cdot D}{E \cdot s} \cdot \overline{P}_{ij}^{TITV}\right),\tag{8}
$$

где  $\alpha$ , - коэффициент линейного расширения материала стенок ТПУ, °C<sup>-1</sup>, определяют по таблице 3;

 $E$  – модуль упругости материала стенок ТПУ, МПа

Таблица 3 - Коэффициенты линейного расширения и значения модуля упругости материала стенок ТПУ

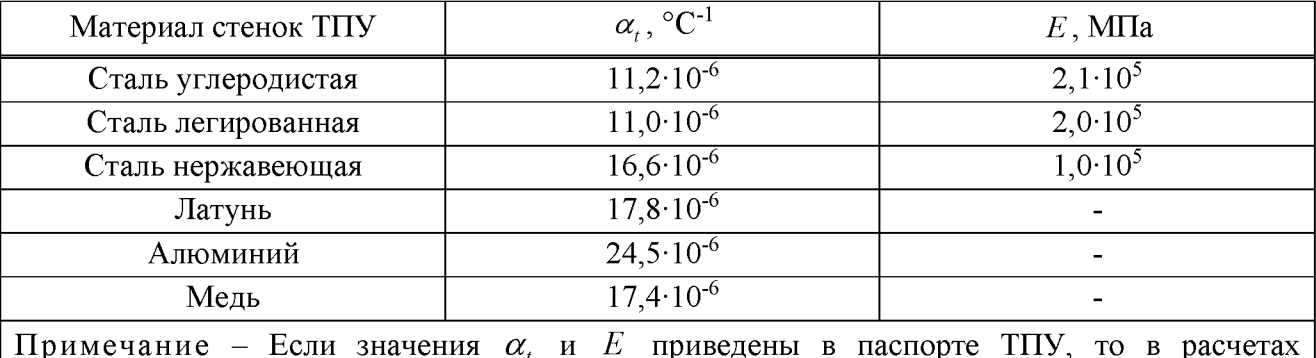

используют паспортные значения

 $\rho_{mii}^{\text{III}}$  – плотность измеряемой среды при i-ом измерении в j-ой точке расхода, измеренная ПП и приведенная к рабочим условиям в ТПУ, кг/м<sup>3</sup>, вычисляют по формуле

$$
\rho_{m\bar{j}j}^{III} = \rho_{ij}^{III} \cdot \left[ 1 + \beta_{\text{scij}} \cdot \left( t_{ij}^{IIII} - t_{ij}^{TIIV} \right) \right] \cdot \left[ 1 + \gamma_{\text{scij}} \cdot \left( \overline{P}_{ij}^{TIIV} - P_{ij}^{IIII} \right) \right],\tag{9}
$$

где  $\beta_{\text{scij}}$  – коэффициент объемного расширения измеряемой среды, °С<sup>-1</sup>, значение которого определяют по Р 50.2.076;

 $\gamma_{\text{acij}}$  – коэффициент сжимаемости измеряемой среды, МПа<sup>-1</sup>, значение которого определяют по Р 50.2.076.

Дальнейшую обработку результатов измерений проводят в зависимости от способа реализации ГХ.

 $6.4.1.5.1.2$  ГХ реализуют в ПЭП

Для каждого i-го измерения в j-ой точке расхода вычисляют значение массы измеряемой среды, измеренное СРМ  $M_{ii}^{mac}$ , т, по формуле

$$
M_{ij}^{nac} = \frac{N_{ij}^{nac}}{KF_{\text{xon}\phi}}.
$$
\n(10)

Вычисляют коэффициент коррекции измерений массы (mass-factor) (далее коэффициент коррекции) для i-го измерения в j-ой точке расхода  $M_{ii}$  по формуле

$$
MF_{ij} = \frac{M_{ij}^{p\circ}}{M_{ii}^{nac}} \cdot MF_{\text{ouan}}^{\text{sym}}.
$$
\n(11)

где  $MF_{\text{down}}^{\text{ycm}}$  – коэффициент коррекции измерений массы, установленный в ПЭП по

результатам предыдущей поверки или определения МХ.

Примечание - Перед вводом СРМ в эксплуатацию или после замены ПЭП значение  $MF_{\text{dual}}^{\text{ycm}}$  принимают равным 1.

Вычисляют среднее арифметическое значение коэффициента коррекции в ј-ой точке расхода  $\overline{MF}_i$  по формуле

$$
\frac{\sum_{j=1}^{n_j} M F_{ij}}{n_j},\tag{12}
$$

где  $n_i$  – количество измерений в ј-ой точке расхода.

Оценивают среднее квадратическое отклонение (СКО) результатов вычислений средних арифметических значений коэффициентов коррекции для точек расхода в рабочем диапазоне  $S^{\text{MF}}_{\text{duan}}$ , %, по формуле

$$
S_{\text{ouan}}^{\text{MF}} = \sqrt{\frac{\sum_{j=1}^{m} \sum_{i=1}^{n_j} \left( \frac{M F_{ij} - \overline{M} F_j}{\overline{M} F_j} \right)^2}{\sum n_j - 1} \cdot 100},\tag{13}
$$

где  $\sum n_{ij}$  – суммарное количество измерений в рабочем диапазоне;

 $m$  – количество точек разбиения рабочего диапазона.

Проверяют выполнение условия

$$
S_{\text{dual}}^{\text{MF}} \leq 0,03\,\% \tag{14}
$$

В случае невыполнения условия (14) в какой-либо точке расхода дальнейшую обработку результатов измерений прекращают, выясняют и устраняют причины, вызвавшие невыполнение условия (14). Повторно проводят операции по 6.4.1.1-6.4.1.4.

При выполнении условия (14) проводят дальнейшую обработку результатов измерений.

Вычисляют среднее арифметическое значение коэффициента коррекции для СРМ в рабочем диапазоне расхода  $MF_{\text{dual}}$  по формуле

$$
MF_{\text{dual}} = \frac{\sum_{j=1}^{m} \overline{MF}_j}{m},
$$
\n(15)

Вычисляют новое значение градуировочного коэффициента  $K_{ap}$  по формуле

$$
K_{\text{ap}} = K_{\text{ap}}^{\text{IT-III}} \cdot M F_{\text{ouan}}\,,\tag{16}
$$

где  $K_{\text{ep}}^{I\text{I}\text{O}\text{II}}$  – градуировочный коэффициент, определенный при предыдущей поверке или заводской калибровке или определении МХ и установленный в ПЭП.

Примечание – Новое значение  $K_{\rm zv}$  определяют только для ПЭП, не имеющего функцию ввода коэффициента коррекции  $\textit{MF}_{\textit{num}}$ .

 $6.4.1.5.1.3$  ГХ реализуют в СОИ

Вычисляют коэффициент преобразования для i-го измерения в j-ой точке расхода  $KF_{ii}$ , имп/т, по формуле

$$
KF_{ij} = \frac{N_{ij}^{vac}}{M_{ij}^{p_2}}.
$$
\n(17)

Вычисляют среднее арифметическое значение коэффициента преобразования в ј-ой

точке расхода  $\overline{KF}_i$  по формуле

$$
\overline{KF}_j = \frac{\sum_{i=1}^{n_j} K F_{ij}}{n_j},
$$
\n(18)

В зависимости от вида реализации ГХ в СОИ вычисляют СКО результатов определений средних арифметических значений коэффициента преобразования для точек расхода:

- в рабочем диапазоне  $S_{\text{ouan}}^{KF}$ , %, если ГХ реализуют в виде постоянного значения коэффициента преобразования в рабочем диапазоне, по формуле

$$
S_{\text{ouan}}^{KF} = \sqrt{\frac{\sum_{j=1}^{m} \sum_{i=1}^{n_j} \left( \frac{KF_{ij} - \overline{KF}_{j}}{\overline{KF}_{j}} \right)^2}{\sum n_j - 1} \cdot 100},
$$
\n(19)

- в каждом k-м поддиапазоне расхода  $S_k^{KF}$ , %, если ГХ реализуют в виде кусочнолинейной аппроксимации, по формуле

$$
S_{k}^{KF} = \sqrt{\frac{\sum_{j=k}^{k+1} \sum_{i=1}^{n_j} \left( \frac{KF_{ij} - \overline{KF}_{j}}{\overline{KF}_{j}} \right)^2}{\sum (n_j + n_{j+1} - 1)_k}} \cdot 100,
$$
\n(20)

Проверяют выполнение условия

$$
S_{\text{duan}}^{KF}, S_k^{KF} \le 0,03\,\% \tag{21}
$$

В случае невыполнения условия (21) в какой-либо точке расхода дальнейшую обработку результатов измерений прекращают, выясняют и устраняют причины, вызвавшие невыполнение условия (21). Повторно проводят операции по 6.4.1.1-6.4.1.4.

При выполнении условия (21) проводят дальнейшую обработку результатов измерений.

Если ГХ СРМ реализуют в виде постоянного значения коэффициента преобразования в рабочем диапазоне, то вычисляют среднее значение коэффициента преобразования для рабочего диапазона  $KF_{\text{dual}}$ , имп/т по формуле

$$
KF_{\text{dual}} = \frac{\sum_{j=1}^{m} \overline{KF}_j}{m},
$$
\n(22)

6.4.1.5.2 Определение погрешностей при реализации ГХ СРМ в ПЭП

6.4.1.5.2.1 При реализации ГХ в ПЭП составляющие погрешности и относительную погрешность определяют для рабочего диапазона.

6.4.1.5.2.2 Случайную составляющую погрешности  $\varepsilon$ , %, вычисляют по формуле

$$
\varepsilon = t_{(P,n)} \cdot S_{\text{out}}^{\text{MF}}\,,\tag{23}
$$

где  $t_{(P,n)}$  – квантиль распределения Стьюдента (коэффициент, зависящий от доверительной вероятности Р и количества измерений  $n (n = \sum n_j)$ , значение которого определяют по таблице 4;

 $S_{\text{down}}^{\text{MF}}$  – значение СКО, вычисленное по формуле (13).

Таблица 4 – Значения квантиля распределения Стьюдента  $t_{(P,n)}$  при  $P = 0.95$ 

| $n -$                 |       |       |       | 8               |       | 10    |       | 12    |       | 14                  |       | 16    |
|-----------------------|-------|-------|-------|-----------------|-------|-------|-------|-------|-------|---------------------|-------|-------|
| $I_{(P,n)}$           | 2,571 | 2.447 |       | $2,365$   2,306 | 2,262 | 2,228 | 2,203 | 2,179 | 2,162 | $\vert 2,145 \vert$ | 2,132 | 2,120 |
| Продолжение таблицы 4 |       |       |       |                 |       |       |       |       |       |                     |       |       |
| $n -$                 |       | 18    | 19    | 20              | 21    | 22    | 23    | 24    | 25    | 26                  |       | 28    |
| $I_{(P,n)}$           | 2,110 | 2,101 | 2,093 | 2,086           | 2,080 | 2,07  | 2,07  | 2,06  | 2,06  | 2,06                | 2,05  | 2,05  |

6.4.1.5.2.3 Систематическую составляющую погрешности  $\Theta_{\rm y}$ , %, вычисляют по формуле

$$
\Theta_{\Sigma} = 1,1 \cdot \sqrt{\left(\delta_{\text{TTV}}\right)^{2} + \left(\delta_{\text{TTI}}\right)^{2} + \left(\Theta_{t}\right)^{2} + \left(\delta_{K}^{\text{VOH}}\right)^{2} + \left(\Theta_{\text{ouon}}^{\text{MF}}\right)^{2} + \left(\delta_{0}^{\text{uac}}\right)^{2}},
$$
\n(24)

где  $\delta$ <sub>TIIV</sub> - пределы допускаемой относительной погрешности ТПУ, % (из свидетельства о поверке);

 $\delta_{\rm \scriptscriptstyle III}$  – пределы допускаемой относительной погрешности ПП, %;

 $\Theta_t$  – дополнительная составляющая систематической погрешности, обусловленная погрешностью измерений температуры, %, вычисляют по формуле

$$
\Theta_t = \beta_{\text{scmax}} \cdot \sqrt{\left(\Delta t_{\text{TTIV}}\right)^2 + \left(\Delta t_{\text{TTIV}}\right)^2} \cdot 100,\tag{25}
$$

где  $\beta_{\text{max}}$  – максимальное значение из ряда значений  $\beta_{\text{key}}$ ;

 $\Delta t_{\text{TTIV}}, \Delta t_{\text{III}}$  – пределы допускаемых абсолютных погрешностей средств измерений температуры, применяемых в процессе определения относительной погрешности для измерений температуры измеряемой среды в ТПУ и ПП, соответственно, °С (из действующих свидетельств о поверке);

 $\delta_\kappa^{\text{VOH}}$  – пределы допускаемой относительной погрешности УОИ при вычислении коэффициента преобразования СРМ, % (из свидетельства о поверке);

 $\Theta_{\textit{duan}}^{\textit{MF}}$  – составляющая систематической погрешности СРМ, вызванная усреднением (аппроксимацией) коэффициента коррекции  $MF_{\alpha\mu\alpha\beta}$  в рабочем диапазоне, %, вычисляют по формуле

$$
\Theta_{\text{ouon}}^{\text{MF}} = \left| \frac{\overline{MF}_j - \overline{MF}_{\text{ouon}}}{\overline{MF}_{\text{ouon}}} \right|_{\text{max}} \cdot 100, \tag{26}
$$

 $\delta_0^{MAC}$  – значение относительной погрешности стабильности нуля СРМ, %, вычисляют по формуле

$$
\delta_0^{mac} = \frac{2 \cdot \text{ZS}}{Q_{\text{min}} + Q_{\text{max}}},\tag{27}
$$

где ZS - значение стабильности нуля, т/ч (из описания типа CPM).

Примечания:

1 При определении относительной погрешности ИК массового расхода на месте эксплуатации дополнительной систематической погрешностью СРМ, вызванной изменением давления измеряемой среды при эксплуатации от значения, имеющего место при определении относительной погрешности ИК массового расхода, пренебрегают.

2 Для СРМ, оснащенных ПЭП моделей 1500, 1700, 2400, 2500, 2700, 3500, 3700, относительную погрешность стабильности нуля не определяют и принимают равной нулю.

6.4.1.5.2.4 Относительную погрешность ИК  $\delta$ , %, вычисляют по формуле

$$
\delta = \begin{cases} Z_{(P)} \cdot (\Theta_{\Sigma} + \varepsilon) \text{ ecm } 0, 8 \le \Theta_{\Sigma} / S_{\text{ouan}}^{\text{MF}} \le 8 \\ \Theta_{\Sigma} \text{ ecm } \Theta_{\Sigma} / S_{\text{ouan}}^{\text{MF}} > 8 \end{cases}
$$
 (28)

где  $Z_{(P)}$  – коэффициент, зависящий от доверительной вероятности Р и величины соотношения  $\Theta_{\Sigma}/S_{\text{relm}}^{MF}$ , значение которого определяют по таблице 5.

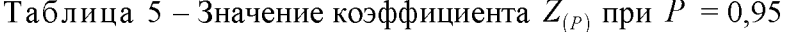

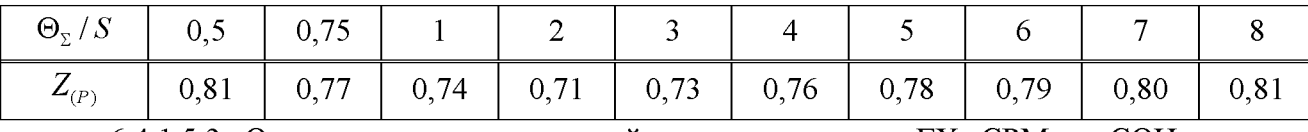

6.4.1.5.3 Определение погрешностей при реализации ГХ СРМ в СОИ в виде постоянного значения коэффициента преобразования

6.4.1.5.3.1 При реализации ГХ СРМ в СОИ в виде постоянного значения коэффициента преобразования составляющие погрешности и относительную погрешность определяют для рабочего диапазона.

6.4.1.5.3.2 Случайную составляющую погрешности  $\varepsilon$ , %, вычисляют по формуле

$$
\varepsilon = t_{(P,n)} \cdot S_{\text{duan}}^{KF},\tag{29}
$$

где  $S_{\text{ouan}}^{KF}$  – значение СКО, вычисленное по формуле (19).

Примечание – При определении  $t_{(P,n)}$  принимают:  $n = \sum n_i$ .

6.4.1.5.3.3 Систематическую составляющую погрешности  $\Theta_{\rm y}$ , %, вычисляют по формуле

$$
\Theta_{\Sigma} = 1,1 \cdot \sqrt{\left(\delta_{\text{TTV}}\right)^{2} + \left(\delta_{\text{TTU}}\right)^{2} + \left(\Theta_{t}\right)^{2} + \left(\delta_{K}^{\text{VOH}}\right)^{2} + \left(\Theta_{\text{ouon}}^{KF}\right)^{2} + \left(\delta_{0}^{\text{Mac}}\right)^{2}},
$$
\n(30)

где  $\Theta_{\text{dual}}^{KF}$  – составляющая систематической погрешности, обусловленной аппроксимацией ГХ СРМ в рабочем диапазоне расхода, %, вычисляют по формуле

$$
\Theta_{\text{ouan}}^{KF} = \left| \frac{\overline{KF}_j - K F_{\text{ouan}}}{K F_{\text{ouan}}} \right|_{\text{max}} \cdot 100, \tag{31}
$$

6.4.1.5.3.4 Относительную погрешность ИК  $\delta$ , %, вычисляют по формуле

$$
\delta = \begin{cases} Z_{(P)} \cdot (\Theta_{\Sigma} + \varepsilon) \operatorname{ecnu} 0, 8 \le \Theta_{\Sigma} / S_{\text{ouan}}^{KF} \le 8 \\ \Theta_{\Sigma} \qquad \operatorname{ecnu} \Theta_{\Sigma} / S_{\text{ouan}}^{KF} > 8 \end{cases}
$$
 (32)

где  $Z_{(P)}$  – коэффициент, зависящий от доверительной вероятности Р и величины соотношения  $\Theta_{\Sigma}/S_{\text{dual}}^{KF}$ , значение которого определяют по таблице 5.

6.4.1.5.4 Определение погрешностей при реализации ГХ СРМ в СОИ в виде кусочнолинейной аппроксимации

6.4.1.5.4.1 При реализации ГХ СРМ в СОИ в виде кусочно-линейной аппроксимации составляющие погрешности и относительную погрешность определяют для каждого k-го поддиапазона расхода.

6.4.1.5.4.2 Случайную составляющую погрешности  $\varepsilon_k$ , %, вычисляют по формуле

$$
\varepsilon_k = t_{(P,n)} \cdot S_k^{kF}, \qquad (33)
$$

где  $S_k^{KF}$  – значение СКО, вычисленное по формуле (20).

Примечание – При определении  $t_{(P,n)}$  принимают:  $n = (n_j + n_{j+1})_{k}$ .

<span id="page-14-0"></span>6.4.1.5.4.3 Систематическую составляющую погрешности  $\Theta_{y_k}$ , %, вычисляют по формуле

$$
\Theta_{\Sigma k} = 1,1 \cdot \sqrt{\left(\delta_{\text{TTIV}}\right)^2 + \left(\delta_{\text{TTIV}}\right)^2 + \left(\Theta_{\ell}\right)^2 + \left(\delta_{\text{K}}^{\text{VOH}}\right)^2 + \left(\Theta_{\ell}^{\text{KFT}}\right)^2 + \left(\delta_{\text{0k}}^{\text{mac}}\right)^2},\tag{34}
$$

где  $\Theta_k^{KF}$  – составляющая систематической погрешности, обусловленная аппроксимацией ГХ СРМ в к-ом поддиапазоне расхода, %, вычисляют по формуле

$$
\Theta_k^{KF} = \frac{1}{2} \cdot \left| \frac{KF_j - K\!F_{j+1}}{\overline{KF}_j + \overline{KF}_{j+1}} \right|_{(k)} \cdot 100, \tag{35}
$$

 $\delta_{\alpha\nu}^{mac}$  – значение относительной погрешности стабильности нуля СРМ в k-ом поддиапазоне расхода, %, вычисляют по формуле

$$
\delta_{0k}^{nac} = \frac{2 \cdot \text{ZS}}{Q_{k\min} + Q_{k\max}},\tag{36}
$$

где  $Q_{kmin}$ ,  $Q_{kmax}$  – минимальное и максимальное значения расхода в k-ом поддиапазоне (в начале и в конце k-го поддиапазона) соответственно, т/ч.

6.4.1.5.4.4 Относительную погрешность ИК  $\delta_k$ , %, вычисляют по формуле

$$
\delta_k = \begin{cases} Z_{(P)} \cdot (\Theta_{\Sigma k} + \varepsilon_k) \operatorname{ecnu} 0, 8 \le \Theta_{\Sigma k} / S_k^{KF} \le 8 \\ \Theta_{\Sigma k} & \operatorname{ecnu} \Theta_{\Sigma k} / S_k^{KF} > 8 \end{cases}
$$
 (37)

где  $Z_{(P)}$  – коэффициент, зависящий от доверительной вероятности Р и величины соотношения  $\Theta_{\Sigma} / S_{k}^{KF}$ , значение которого определяют по таблице 5.

6.4.1.5.5 Оценивание относительной погрешности ИК массового расхода

Оценивают значения относительных погрешностей в зависимости от способа и вида реализации ГХ, для чего проверяют выполнение условия

$$
(|\delta|, |\delta_k|) \le 0, 25\,\%
$$
\n(38)

При выполнении условия (38) ИК массового расхода допускается к применению.

6.4.1.4.6 Оформление результатов определения относительной погрешности ИК массового расхода

Результаты определения относительной погрешности ИК массового расхода заносят в протокол поверки СИКН, рекомендуемая форма которого приведена в Приложении А.

6.4.2 Проверяют наличие действующих знаков поверки, нанесенных на СИ и (или) свидетельства о поверке и (или) паспорта (формуляры) следующих СИ, входящих в состав СИКН: термопреобразователей сопротивления платиновых серии 65, преобразователей измерительных 644, преобразователей давления измерительных 3051, преобразователей плотности жидкости измерительных модели 7835, преобразователей плотности и вязкости жидкости измерительных модели 7829, влагомеров нефти поточных УДВН-1пм, контроллеров измерительных FloBoss S600, расходомера UFM 3030.

Вышеприведенные СИ на момент проведения поверки СИКН должны быть поверены в соответствии с документами на поверку, указанными в свидетельствах об утверждении типа (описаниях типа) данных СИ.

6.4.3 Определение относительной погрешности измерений массы брутто нефти СИКН.

При прямом методе динамических измерений относительную погрешность измерений массы брутто нефти СИКН,  $\delta M_{\rm g}$ , %, принимают равной относительной погрешности измерений массы брутто нефти ИК массового расхода с СРМ.

Относительная погрешность измерений массы брутто нефти СИКН не должна превышать  $\pm 0.25 \%$ .

6.4.4 Определение относительной погрешности измерений массы нетто нефти СИКН.

Относительную погрешность измерений массы нетто нефти  $\delta M_{H}$ , %, вычисляют по формуле

$$
\delta M_{H} = \pm 1,1 \cdot \sqrt{\left(\delta M_{E}\right)^{2} + \frac{\Delta W_{B}^{2} + \Delta W_{XC}^{2} + \Delta W_{MII}^{2}}{\left(1 - \frac{W_{B} + W_{XC} + W_{MII}}{100}\right)^{2}}},
$$
\n(39)

где  $\Delta W_{B}$  - абсолютная погрешность измерений массовой доли воды в лаборатории, %, вычисляют по формуле (44); при измерении объемной доли воды поточным влагомером вычисляется по формуле

$$
\Delta W_B = \frac{\Delta \varphi_B \cdot \rho_B}{\rho_H^B} \tag{40}
$$

где  $\Delta\varphi_B$  - абсолютная погрешность измерений объемной доли воды поточным влагомером, %;

 $\rho_{\scriptscriptstyle B}$  – плотность воды при условиях измерений  $\varphi_{\scriptscriptstyle B}$ , кг/м<sup>3</sup>;

 $\rho_H^B$  – плотность нефти при условиях измерений  $\varphi_B$ , кг/м<sup>3</sup>;

 $\Delta W_{\rm MII}$  - абсолютная погрешность измерений массовой доли механических примесей в нефти, %;

 $\Delta W_{XC}$  – абсолютная погрешность измерений массовой доли хлористых солей в нефти, %, вычисляемая по формуле

$$
\Delta W_{XC} = 0, 1 \cdot \frac{\Delta \varphi_{XC}}{\rho_H^{XC}}, \tag{41}
$$

где  $\Delta\varphi_{\text{XC}}$  - абсолютная погрешность измерений массовой концентрации хлористых солей в нефти, мг/дм<sup>3</sup>;

 $\rho_H^{XC}$  – плотность нефти при условиях измерений  $\varphi_{XC}$ , кг/м<sup>3</sup>.

*WB* - массовая доля воды в нефти, определенная в лаборатории, %, при измерении объемной доли воды поточным влагомером массовая доля воды в нефти  $W_B$  вычисляется ИВК по формуле

$$
W_B = \frac{\varphi_B \cdot \rho_B}{\rho_H^B},\tag{42}
$$

где  $\varphi_{\!B}$  – объемная доля воды в нефти, измеренная поточным влагомером, %;

 $W_{\rm MII}$  – массовая доля механических примесей в нефти, %, определенная в лаборатории;

 $W_{XC}$  - массовая доля хлористых солей в нефти, %, определенная в лаборатории и вычисляемая по формуле

$$
W_{XC} = 0, I \cdot \frac{\varphi_{XC}}{\rho_H^{XC}}, \tag{43}
$$

где  $\varphi_{XC}$  - массовая концентрация хлористых солей в нефти, мг/дм<sup>3</sup>, определенная в лаборатории.

Абсолютную погрешность измерений массовой доли воды, массовой концентрации хлористых солей и массовой доли механических примесей в нефти определяют в соответствии с ГОСТ 33701-2015 «Определение и применение показателей точности методов испытаний нефтепродуктов».

Для доверительной вероятности Р=0,95 и двух измерений соответствующего показателя качества нефти абсолютную погрешность его измерений вычисляют по формуле

$$
\Delta = \pm \frac{\sqrt{R^2 - r^2 \cdot 0.5}}{\sqrt{2}},
$$
\n(44)

где *R* и *r* - воспроизводимость и сходимость метода определения соответствующего показателя качества нефти, значения которых приведены в ГОСТ 2477-2014 «Нефть и нефтепродукты. Метод определения содержания воды», ГОСТ 21534-76 «Нефть. Методы определения содержания хлористых солей», ГОСТ 6370-83 «Нефть, нефтепродукты и присадки. Метод определения механических примесей».

Относительная погрешность измерений массы нетто нефти СИКН не должна превышать  $\pm 0.35 \%$ .

### 7 Оформление результатов поверки

7.1 Результаты поверки оформляют протоколом поверки, рекомендуемая форма которого приведена в Приложении А.

7.2 При положительных результатах поверки оформляют свидетельство о поверке СИКН по форме Приложения 1 «Порядка проведения поверки средств измерений, требований к знаку поверки и содержанию свидетельства о поверке», утвержденному приказом Минпромторга России от 2 июля 2015 г. № 1815.

На оборотной стороне свидетельства о поверке СИКН указывают диапазон измерений массового расхода и пределы допускаемой относительной погрешности измерений массы (брутто, нетто) нефти.

Знак поверки наносится на свидетельство о поверке СИКН.

7.3 При отрицательных результатах поверки СИКН к эксплуатации не допускают и выдают извещение о непригодности к применению по форме Приложения 2 «Порядка проведения поверки средств измерений, требований к знаку поверки и содержанию свидетельства о поверке», утвержденному приказом Минпромторга России от 2 июля 2015 г. № 1815.

# Приложение А (рекомендуемое)

Форма протокола поверки

# П РО ТО КО Л ПОВЕРКИ № \_\_\_\_\_\_\_\_\_\_\_\_\_\_\_\_\_\_ Стр. \_ из

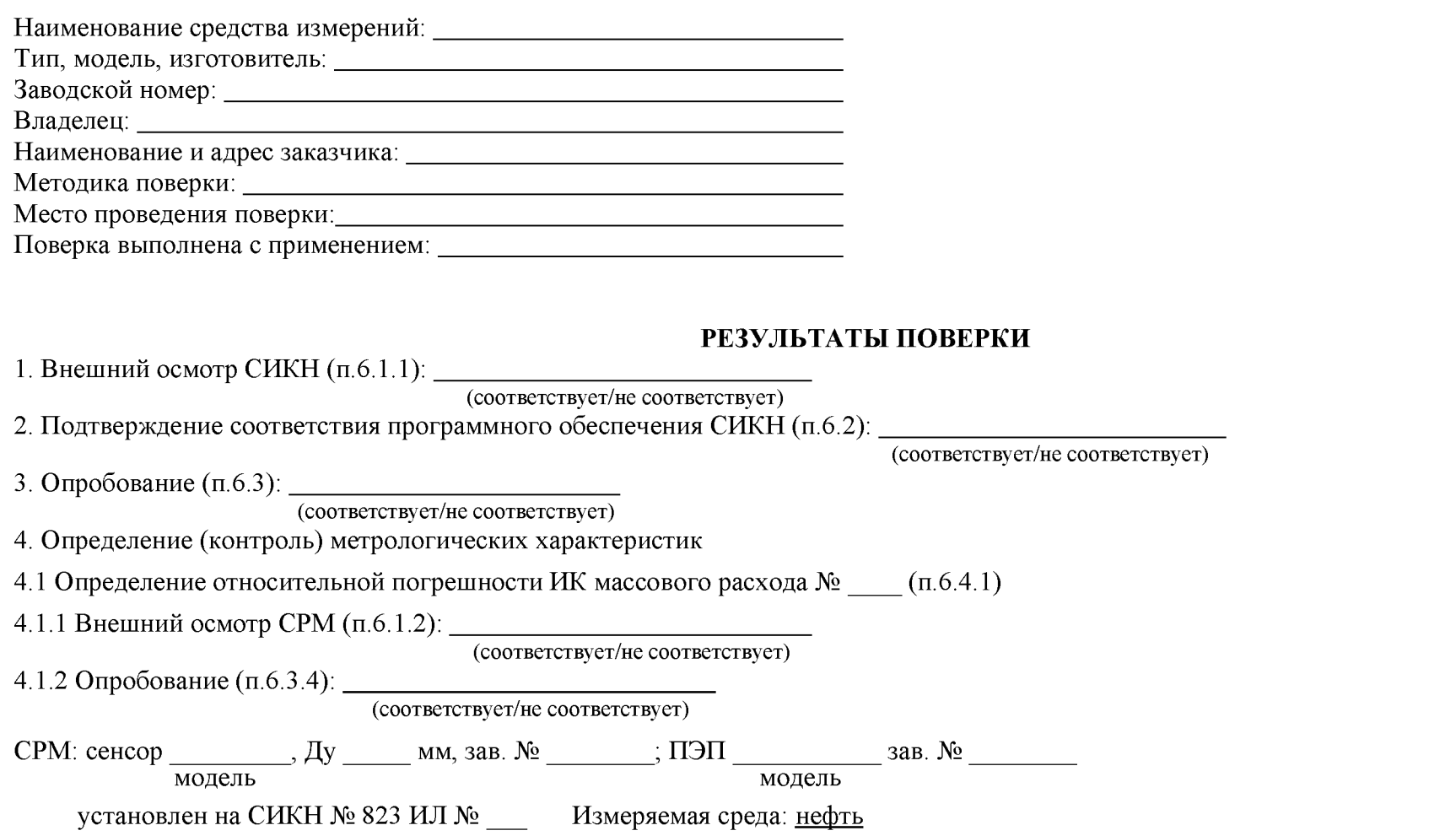

Таблица 4.1.1 - Исходные данные

|           |            | Трубопоршневой поверочной установки (ТПУ) |          | ПП       |                                       | УОИ                                  |                                       | <b>CPM</b>                                  |                                         |                          |                              |                                             |
|-----------|------------|-------------------------------------------|----------|----------|---------------------------------------|--------------------------------------|---------------------------------------|---------------------------------------------|-----------------------------------------|--------------------------|------------------------------|---------------------------------------------|
| Детекторы | $L^T$<br>M | MM,<br>$\nu,$                             | $S$ , MM | МПа<br>E | $\circ$ $\sim$ -1<br>$\alpha_{\cdot}$ | $\frac{0}{0}$<br>$o_{\text{TTIV}}$ , | $\circ$<br>$\Delta\!t_{\rm T\!T\!Y},$ | $\frac{0}{0}$<br>$o_{\text{III}}^{\dagger}$ | $\circ$ $\sim$<br>$\Delta t^{}_{III}$ , | S <sub>Y</sub> OH<br>0/2 | KF<br>конф:<br>$M$ M $\Pi/T$ | $\sigma$ $\alpha$<br>, $T/\mathbf{u}$<br>LO |
|           |            |                                           |          |          |                                       |                                      |                                       |                                             | 10                                      |                          |                              |                                             |
|           |            |                                           |          |          |                                       |                                      |                                       |                                             |                                         |                          |                              |                                             |

Таблица 4.1.2 - Результаты единичных измерений и вычислений

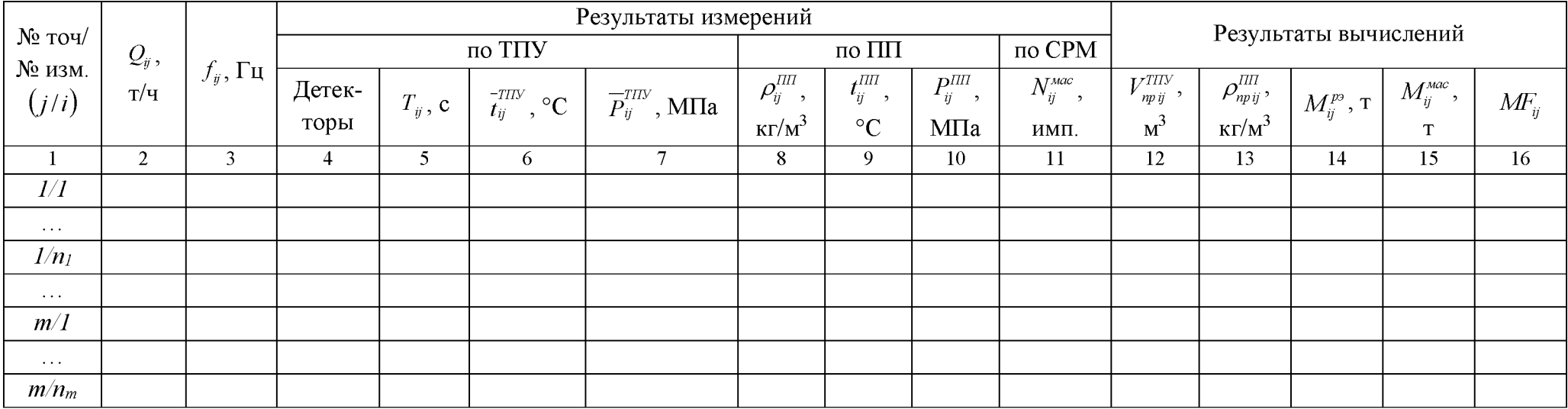

Таблица 4.1.3 - Значения коэффициентов, использованных при вычислениях

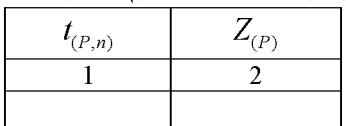

| Точка                |                                                        |                   |  |                                                       |                               |                      |                                     |              |
|----------------------|--------------------------------------------------------|-------------------|--|-------------------------------------------------------|-------------------------------|----------------------|-------------------------------------|--------------|
| расхода              | $\llcorner Q_{\scriptscriptstyle{j}}$ , т/ч $\;\dashv$ | $\overline{MF}_I$ |  | ${}^{\prime}$ MF $_{\partial u\overline{\partial u}}$ | $K_{\scriptscriptstyle{ep}},$ | $\mathcal{E}$ , $\%$ | $\Theta_{_\Sigma},\,\%$ $\parallel$ | $\delta$ , % |
|                      |                                                        |                   |  |                                                       |                               |                      |                                     |              |
|                      |                                                        |                   |  |                                                       |                               |                      |                                     | 10           |
|                      |                                                        |                   |  |                                                       |                               |                      |                                     |              |
| $\sim$ $\sim$ $\sim$ |                                                        |                   |  |                                                       |                               |                      |                                     |              |
| m                    |                                                        |                   |  |                                                       |                               |                      |                                     |              |

Таблица 4.1.4 - Результаты вычислений при реализации ГХ в ПЭП

Таблица 4.1.4 - Результаты вычислений при реализации ГХ в СОИ в виде постоянного значения коэффициента преобразования в рабочем диапазоне

| Точка<br>расхода $\binom{j}{j}$ | $ Q_i, \text{\rm T}/\text{\rm T} $ | $\overline{\textit{KF}}_{j},$ имп/т | $\left[\begin{array}{c c} \mathcal{S}^{KF}_{\partial uan}, \mathbf{\%} \end{array}\right]\ \ \mathcal{S}^{mac}_0\ ,\mathbf{\%}$ | $\mathit{KF}_{\textit{dual}},$<br>имп/т | $\Theta^{KF}_{\textit{ouan}}$ ,<br>$\frac{0}{0}$ | $\mathcal{E}, \mathcal{Y}_0$ $\Theta_{\Sigma}, \mathcal{Y}_0$ $\delta, \mathcal{Y}_0$ |    |
|---------------------------------|------------------------------------|-------------------------------------|----------------------------------------------------------------------------------------------------|-----------------------------------------|--------------------------------------------------|---------------------------------------------------------------------------------------|----|
|                                 |                                    | 3                                   |                                                                                                    | O.                                      | $\overline{ }$                                   | $\mathbf Q$                                                                           | 10 |
|                                 |                                    |                                     |                                                                                                    |                                         |                                                  |                                                                                       |    |
| $\ldots$ .                      |                                    |                                     |                                                                                                    |                                         |                                                  |                                                                                       |    |
| m                               |                                    |                                     |                                                                                                    |                                         |                                                  |                                                                                       |    |

Таблица 4.1.4 – Результаты вычислений при реализации ГХ в СОИ в виде кусочно – линейной аппроксимации значений  $\overline{KF}_j$ 

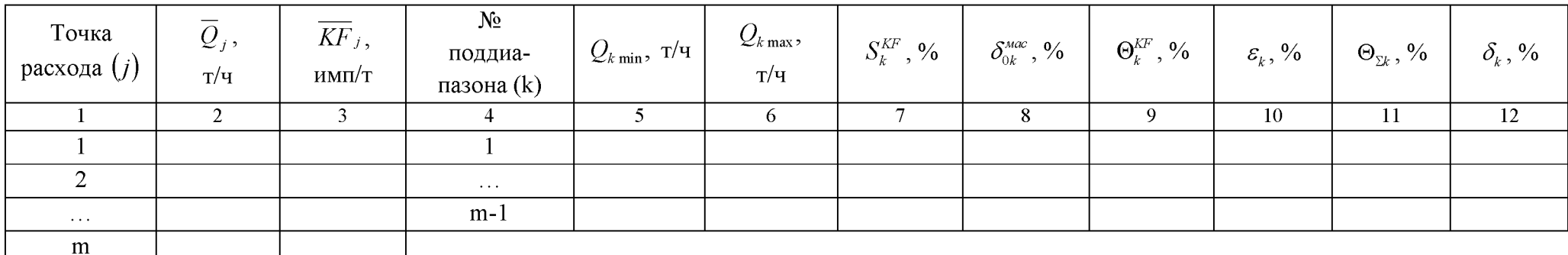

Примечание - Форму таблицы 4.1.4 выбирают в зависимости от способа и вида реализации ГХ СРМ.

Относительная погрешность ИК массового расхода не превышает  $\pm 0.25$  %.

4.2 Определение относительной погрешности измерений массы брутто нефти СИКН (п.6.4.3)

Относительная погрешность измерений массы брутто нефти СИКН не превышает ±0,25 %.

4.3 Определение относительной погрешности измерений массы нетто нефти СИКН (п.6.4.4)

Таблица 4.3.1 - Результаты измерений и вычислений

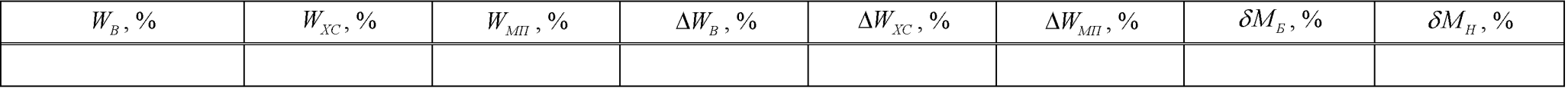

Относительная погрешность измерений массы нетто нефти СИКН не превышает ±0,35 %.

должность лица, проводившего поверку подпись Ф.И.О.

\_\_\_\_\_\_\_\_\_\_\_\_\_\_\_\_\_\_\_\_\_\_\_\_\_\_\_\_\_\_\_\_\_\_\_\_\_\_\_ \_\_\_\_\_\_\_\_\_\_\_\_\_\_\_\_\_\_ \_\_\_\_\_\_\_\_\_\_\_\_\_\_\_\_\_\_\_\_\_\_\_\_\_\_\_\_\_\_\_\_\_\_\_ Дата поверки